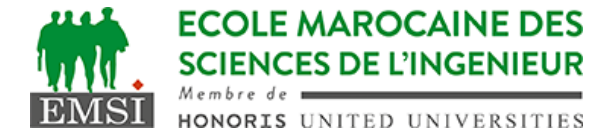

Classe:..................... Nom:................................................................

Groupe: ……………. Prénom:...........................................................

## **CONTRÔLE : SYSTÈME D'EXPLOITATION 4**

**3IIR**

*Barème : 2 points par question*

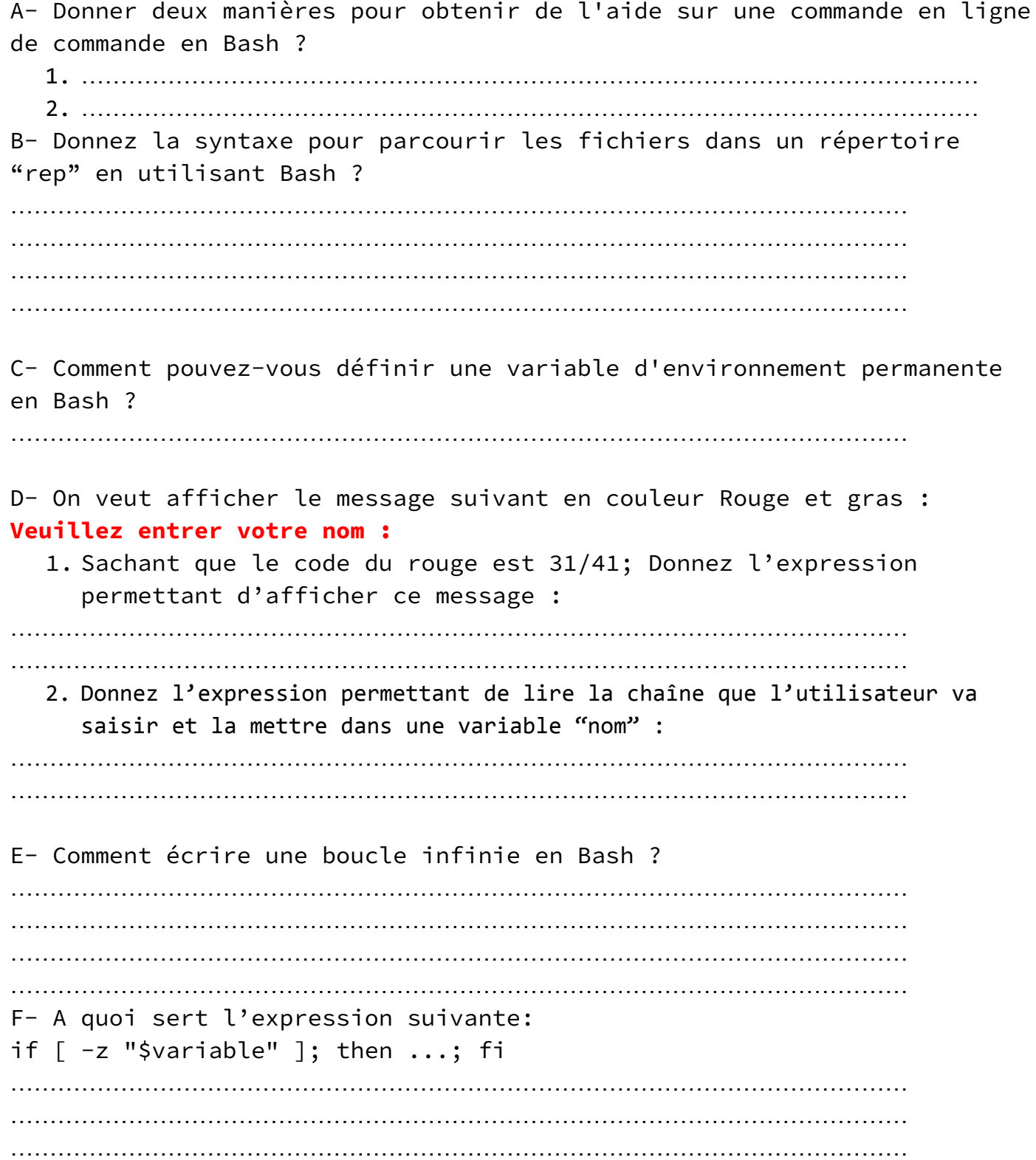

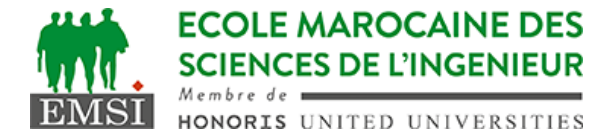

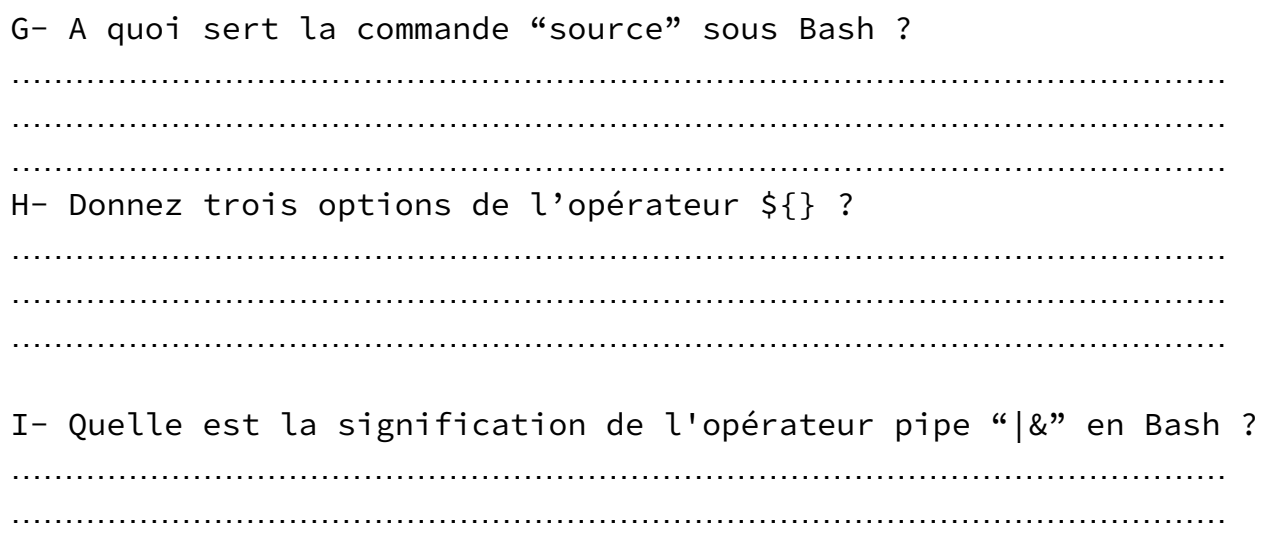

……………………………………………………………………………………………………